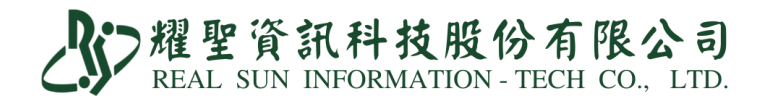

## 標準版-COVID-19 PCR 核酸檢測操作說明

2022.05.14 第一版 2022.05.16 第二版 2022.05.18 第三版 2022.05.23 第四版

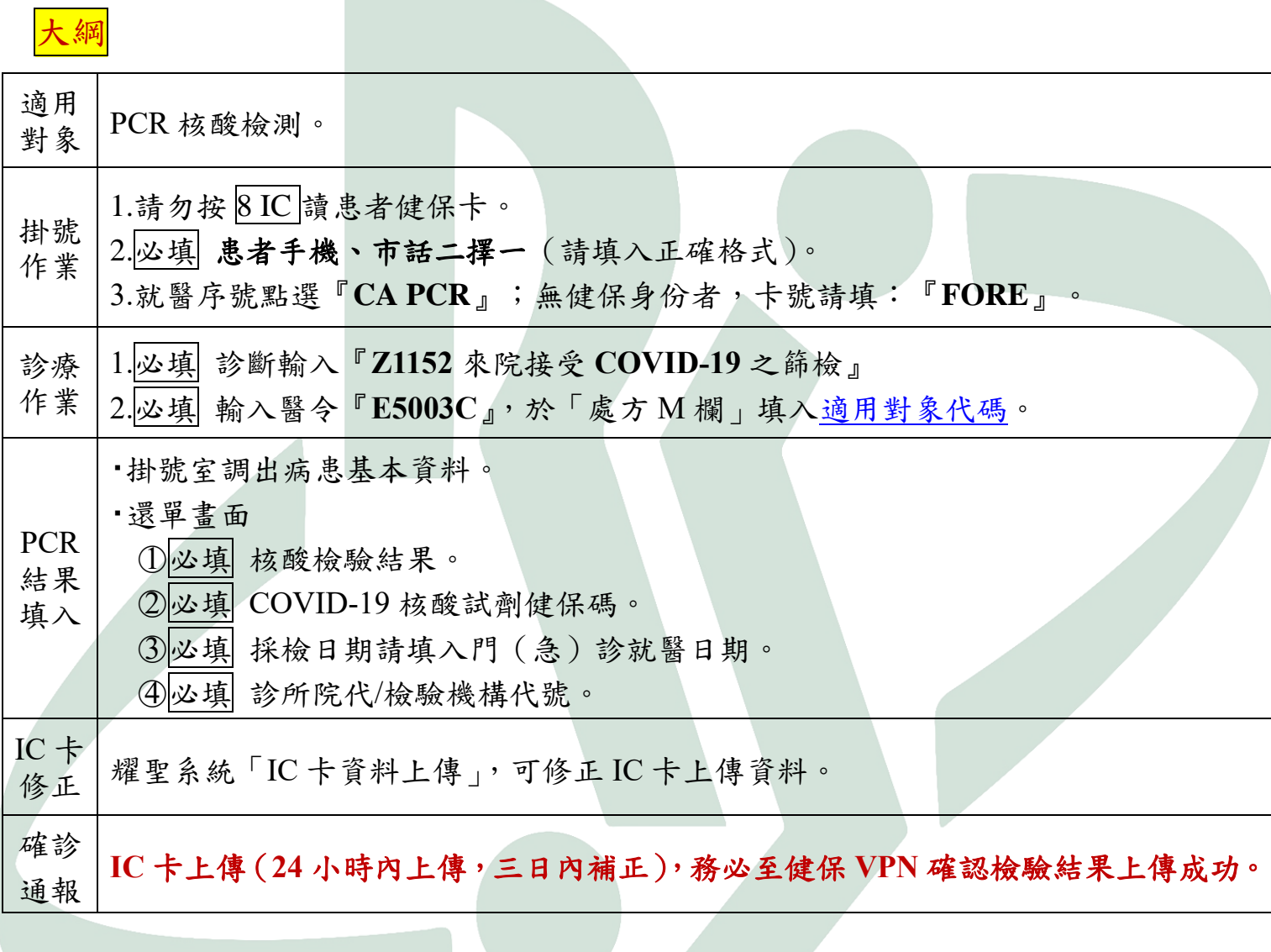

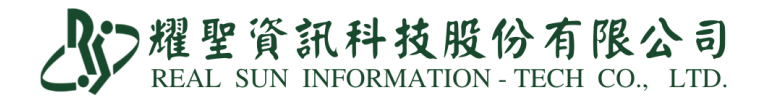

系統操作步驟教學手冊

1.須更新至 **Ver13.22b 111.05.23b** 以後版本。

2.開啟系統設定第 1181 項。

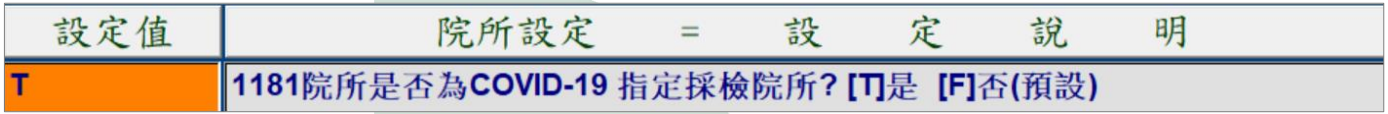

3.○1 「M 資料設定」→「A 藥品基本資料維護作業」

新增醫令『**E5003C**』:輸入代檢院代(代檢院代為範例,請自行與檢驗所確認院代 後再鍵入)。

新增醫令『**PCR-N**』、『**PCR-P**』:藥碼請依照圖示範例填寫。

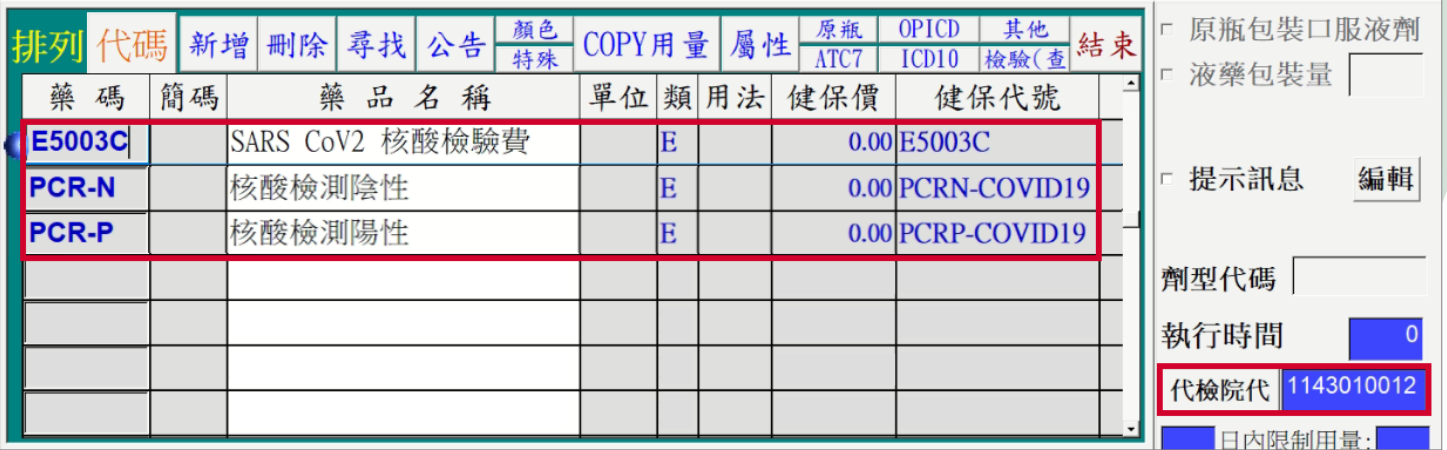

○2 「M 資料設定」→「B 病名基本資料維護作業」

#### 新增病名『**Z1152** 來院接受 **COVID-19** 之篩檢』。

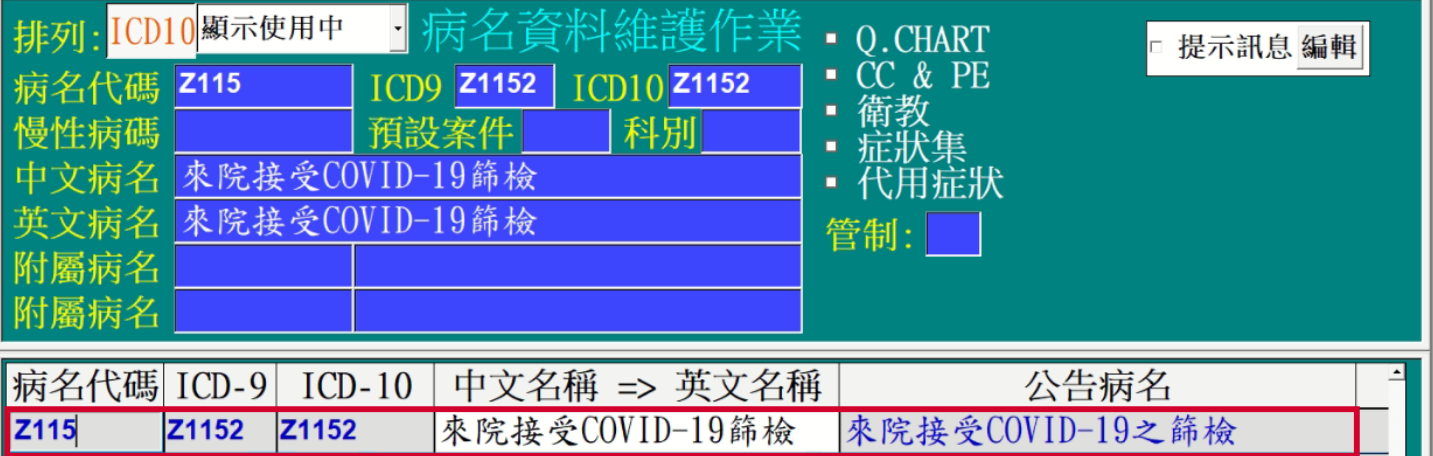

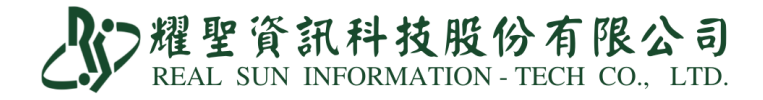

#### 4.掛號方式非常重要,因為上傳錯誤事後要修改非常麻煩。

○1 掛號請用生日或病歷號調閱患者資料(請勿按 **8 IC** 讀患者健保卡)。

#### ②患者聯絡電話為必填欄位,行動電話與市話二擇一。

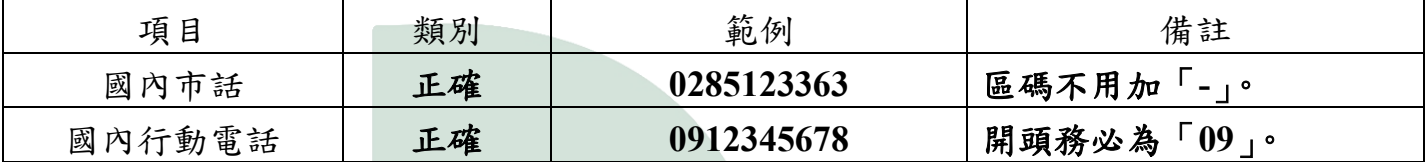

○3 就醫序號點選『**CA PCR**』。

無健保身分者,卡號請填『**FORE**』。

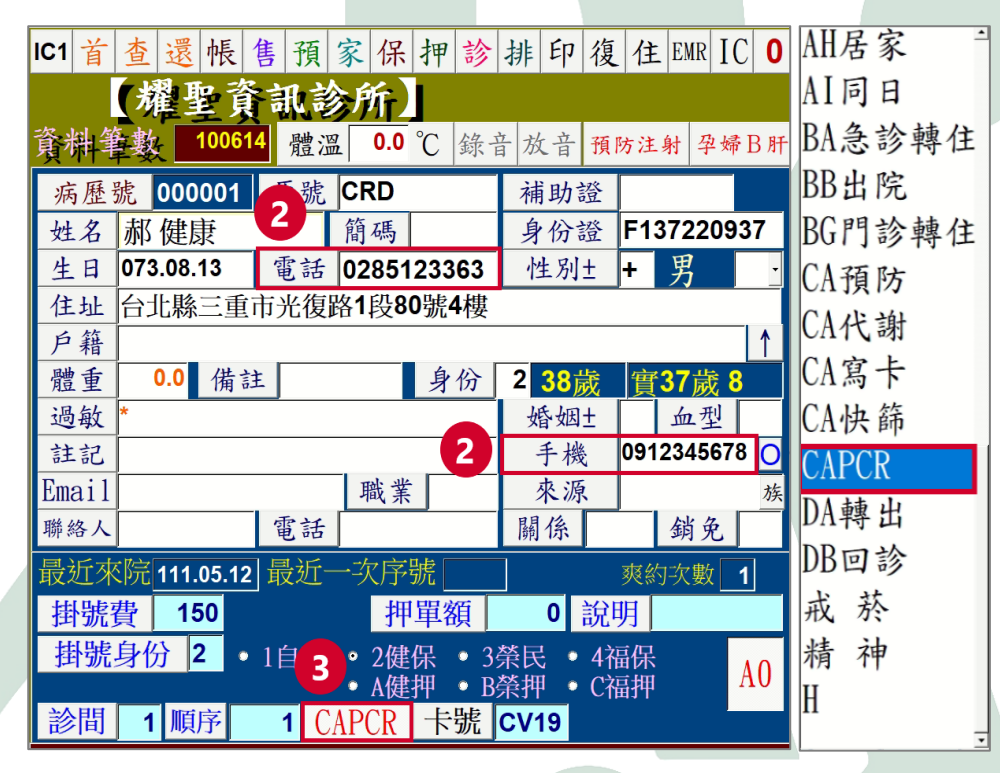

○4 完成即可「Pg Dn 存」。

5.○1 診斷輸入『**Z1152** 來院接受 **COVID-19** 之篩檢』

○2 輸入醫令『**E5003C**』,並於「處方 M 欄」填入適用對象代碼(1~14),代碼請[見附](#page-7-0)

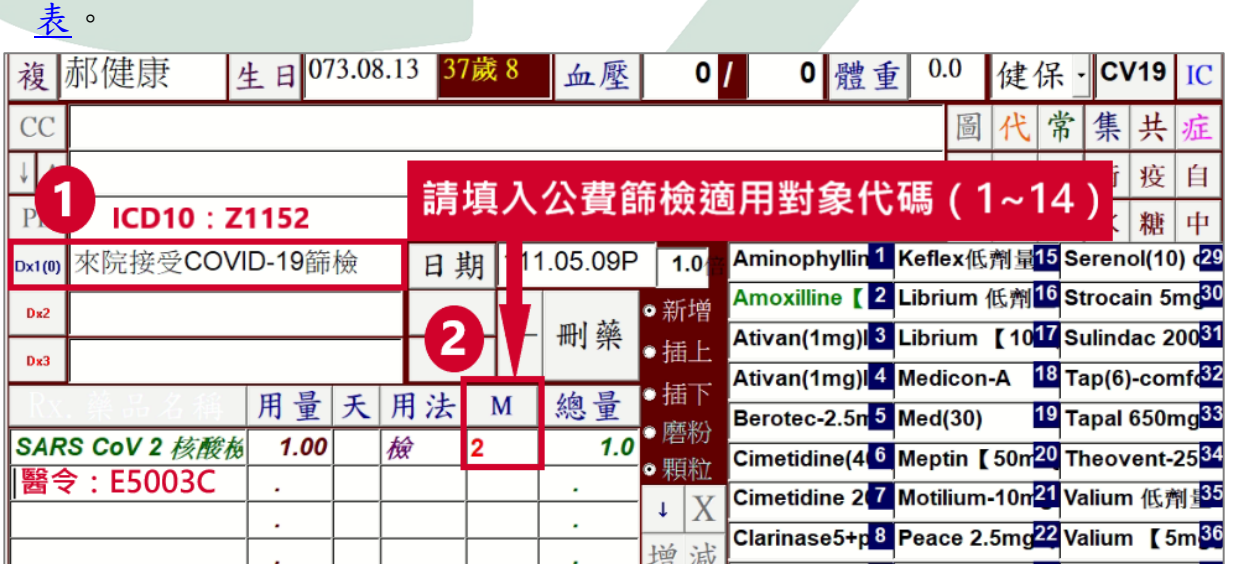

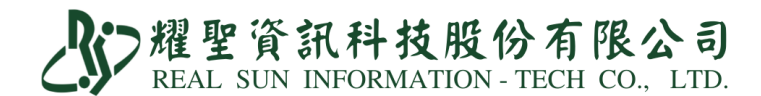

6.待檢驗所通知結果,使用生日或病歷號調閱患者資料。

○1 選取核酸檢驗結果。

○2 輸入 COVID-19 核酸試劑專案製造/輸入【健保碼】。

(健保碼對照表請參考 <https://reurl.cc/RrOvbx>)。

○3 採檢日期請填入門(急)診就醫日期,無者請填採檢日期。

○4 確認診所院代/檢驗機構代號。

○5 點『完成』。

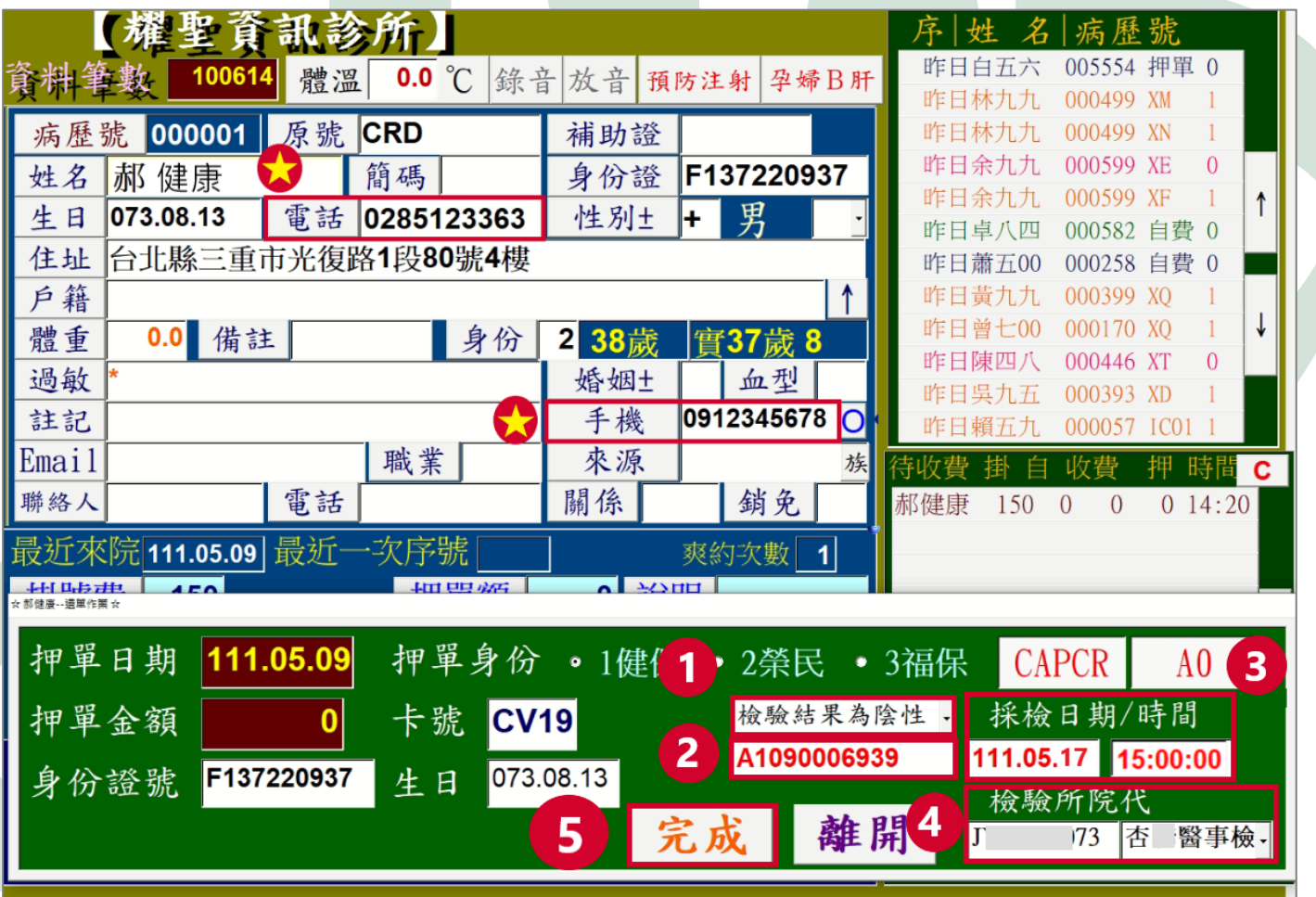

▲ PCR 結果當天不一定會知道,所以不會出現在 IC 卡上傳,待報告回來時,掛號作業 調出基本資料即會出現還單作業,在還單作業中選擇檢驗結果,完成後才會在 IC 上 傳。

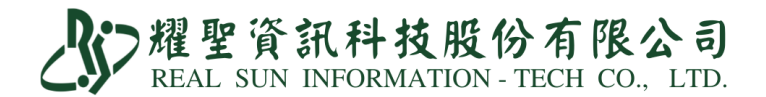

### 7. 務必至「健保資訊網服務系統(**VPN**)」確認檢驗結果上傳成功。

○1 至「健保資訊網服務系統(VPN)」→「健保卡就醫資料上傳檢核結果查詢」→ 「健保卡 COVID19 檢驗結果上傳資料查詢」

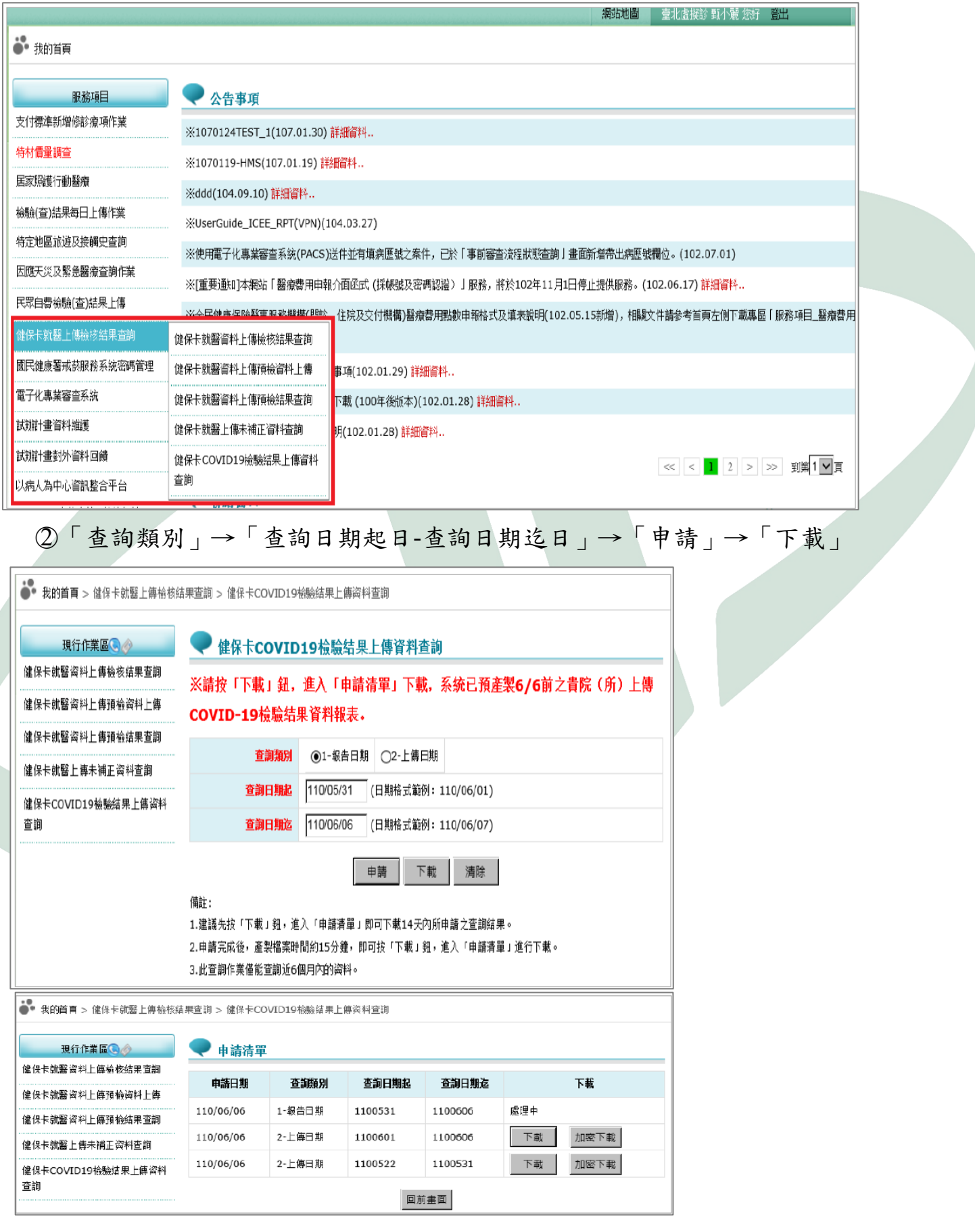

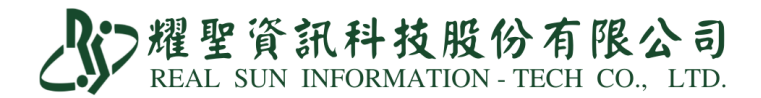

【IC 卡上傳資料修正】

○1 至系統首頁「IC 上傳」→「資料上傳」→「只顯示 PCR 或快篩資料」

○2 點欲修改病患欄位,右側可修正檢驗結果、電話、採檢時間、試劑健保碼、診所院

代/檢驗機構代號,務必於 **3** 日內完成。

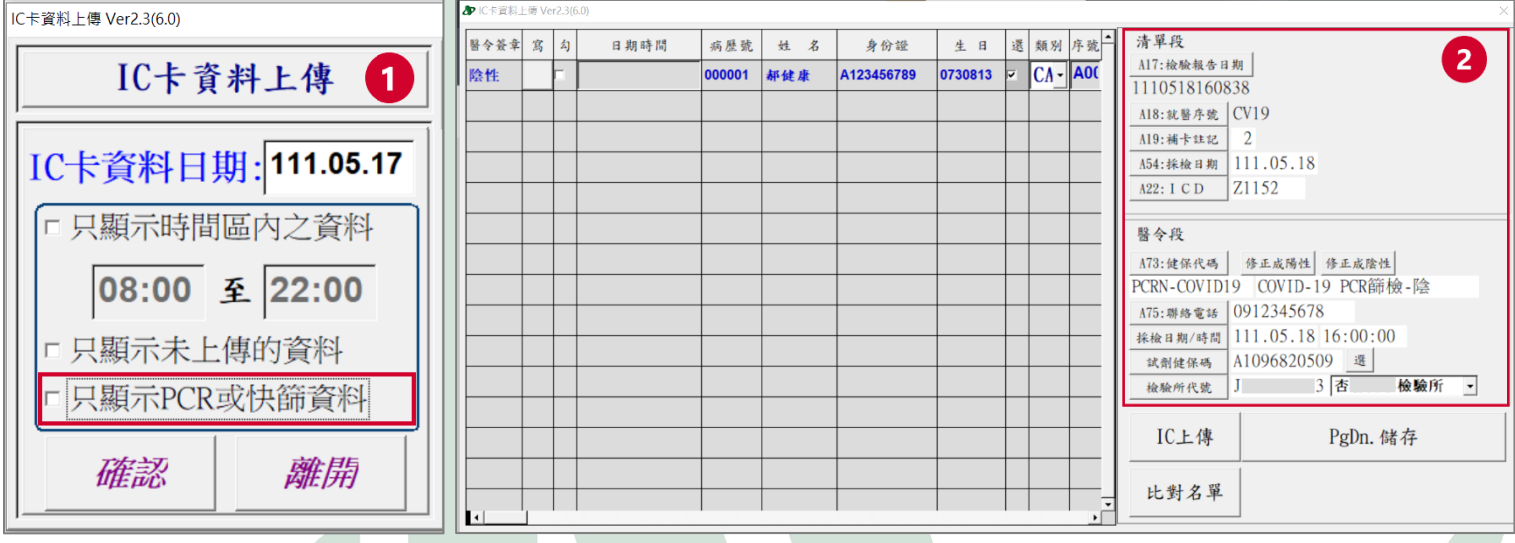

【比對名單】

○1 點『比對名單』

○2 開啟健保 VPN 下載的『COVID-19 上傳檢驗結果』資料。

○3 比對是否有上傳成功,若無匯入成功,可點選『穿透』進行該筆 IC 卡資料修正。

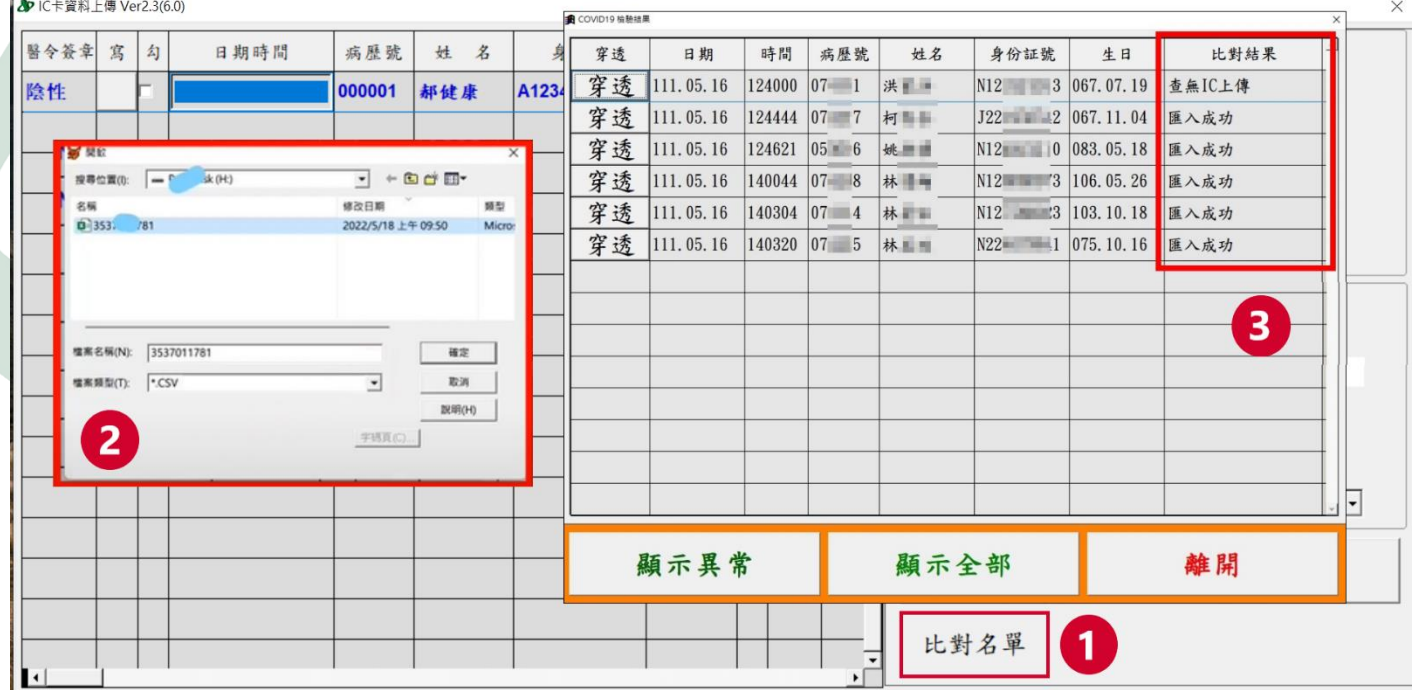

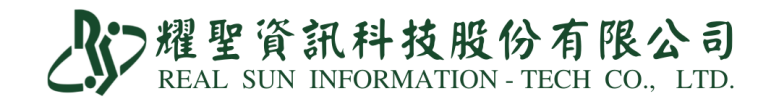

## 【PCR 誤傳通報退掛方式】

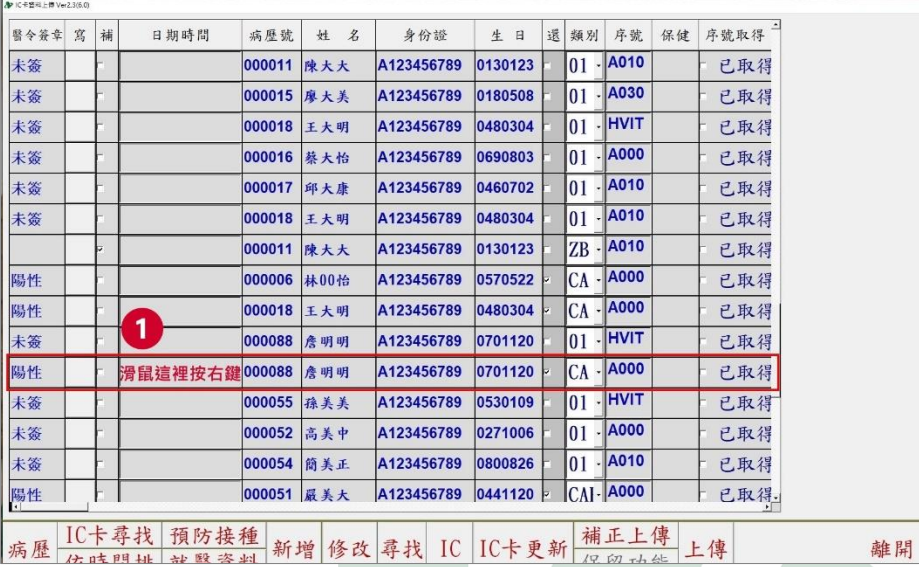

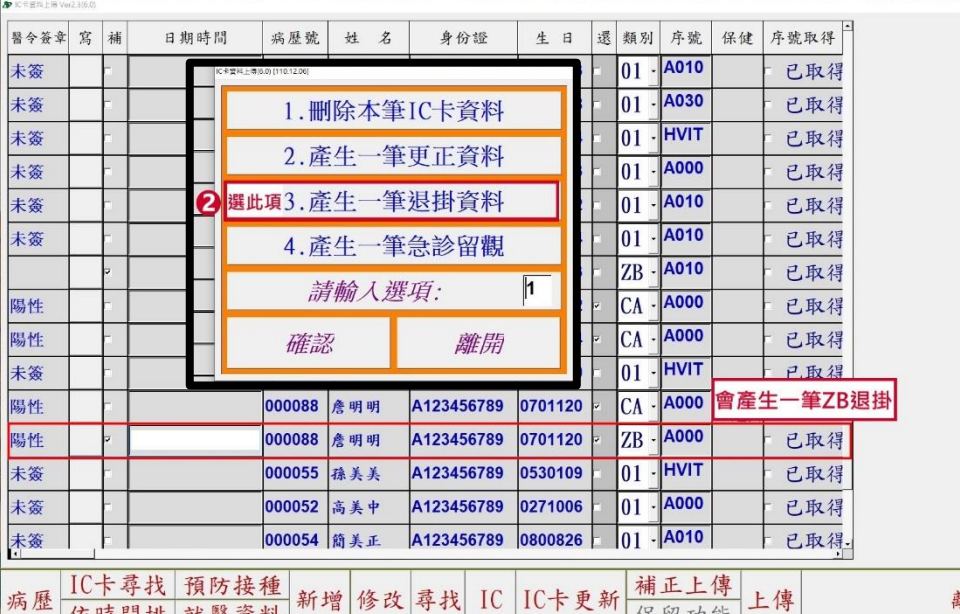

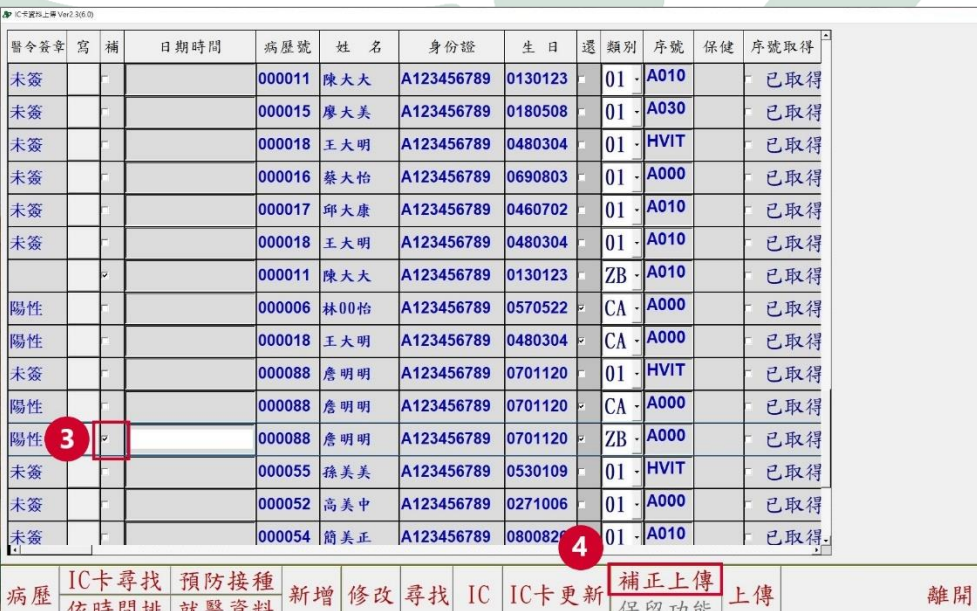

SOP耀聖資訊科技股份有限公司

#### COVID-19 公費檢驗適用對象

 $111.5$ 

<span id="page-7-0"></span>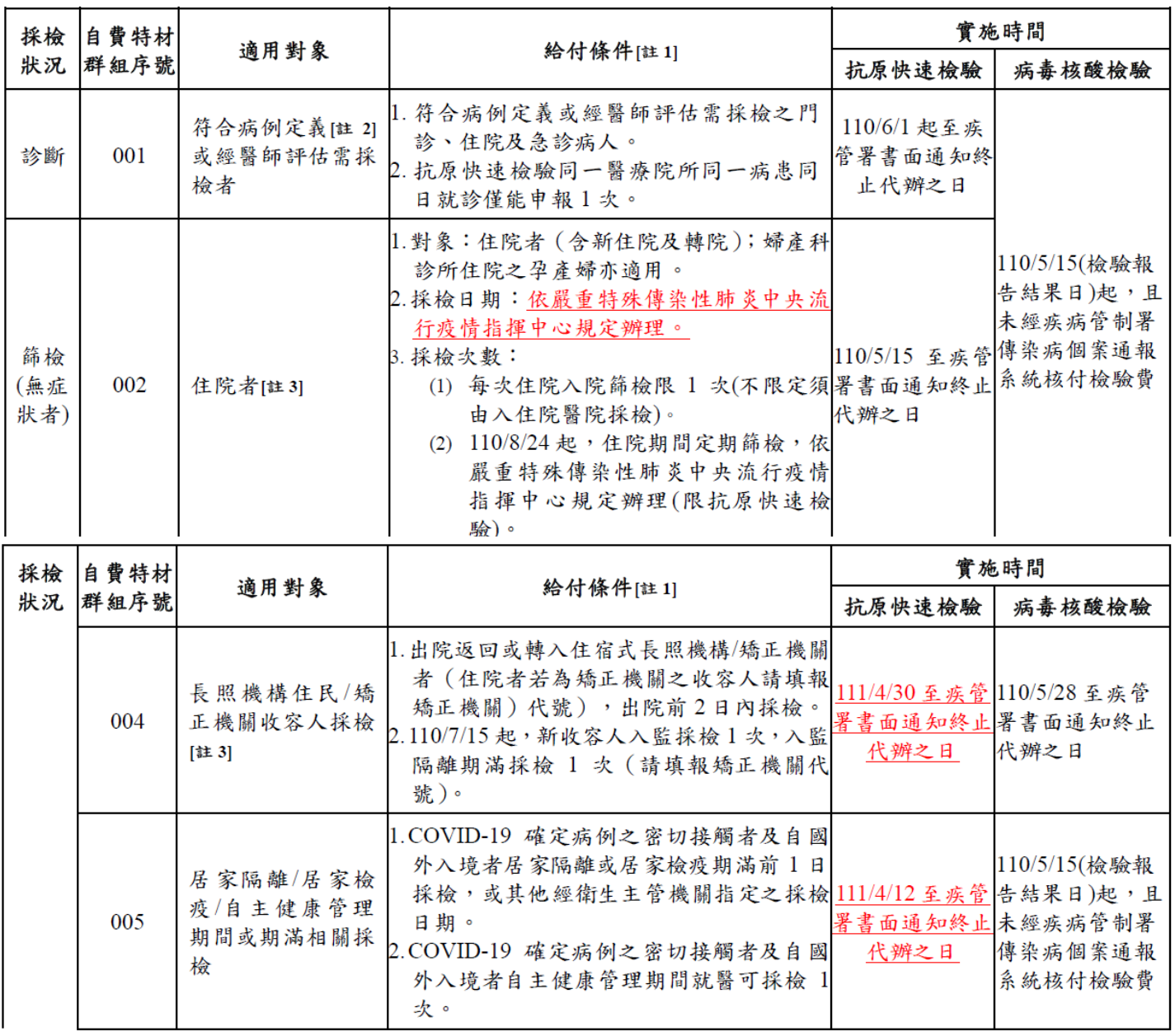

# 耀聖資訊科技股份有限公司

實施時間 自費特材 採檢 適用對象 給付條件[註1] 狀況 群組序號 抗原快速檢驗 病毒核酸檢驗 1.110/7/1 起,臺北市及新北市之急診病人(婦 產科診所急診之孕產婦亦適用)。同一醫療 院所同一病患同日就診僅能申報1次。 高社區傳播風險地 2.110/6/7 起,臺北市及新北市透析院所門診 008 停止適用 不適用 區人員採檢 病人,可每週1次採檢。 3.110/7/9 起, 臺北市及新北市住宿式長照機 構工作人員及外出頻率較高之住民,可每 週1次採檢。 110/5/15(檢驗報 告結果日)起,且 社區篩檢站[註3][註 009 地方政府報指揮中心設立之社區採檢站。 不適用 未經疾病管制署  $51$ 傳染病個案通報 系統核付檢驗費 經衛生主管機關指 疫調專案係指因地方政府轄區發生確定病例 依衛生主管機關 依衛生主管機關 010 時,為釐清疫情規模,由衛生主管機關或網 示辦理之疫調專案 指示辨理 指示辦理 區指揮官指示辦理,配合疫調開設之專案。 [註3][註5] 其他經衛生主管機 關指定之採檢對象 指揮中心開設之專案,必需註記專案名稱。 011 視專案而定 視專案而定 [註 3] [註 5]

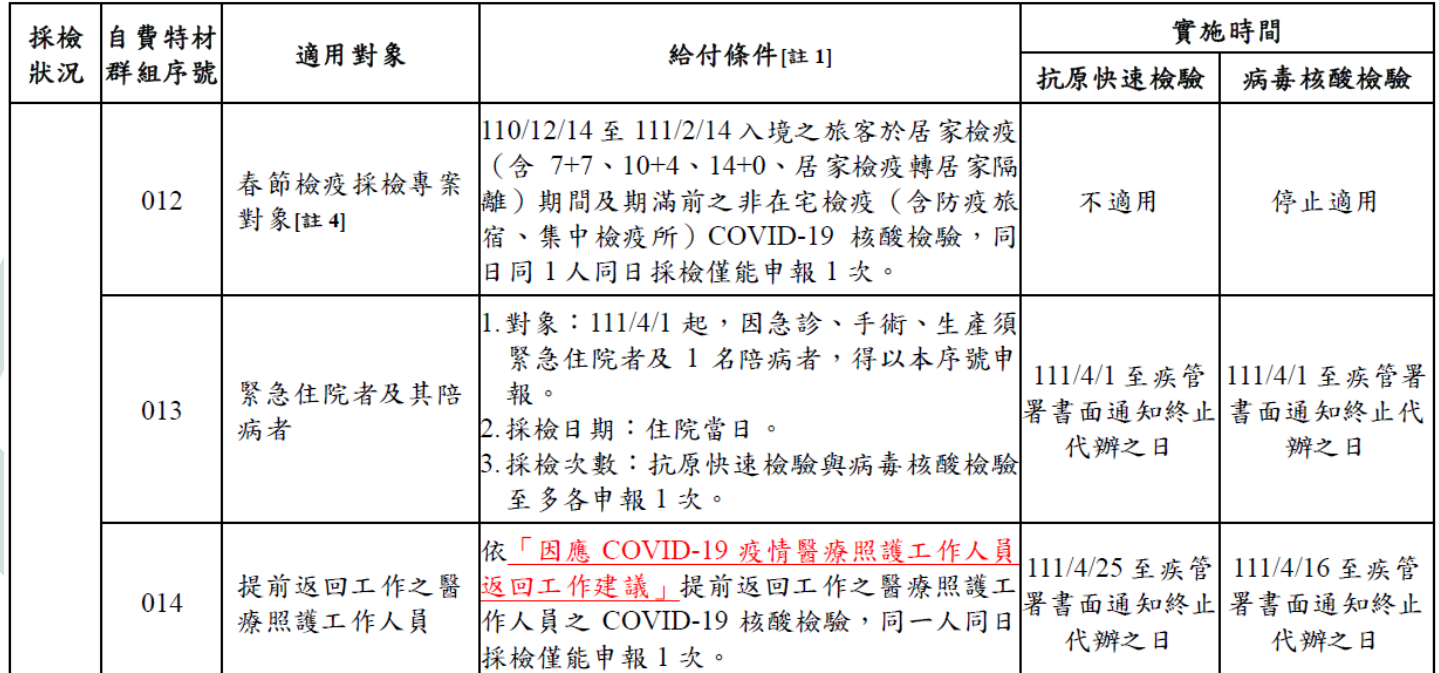

註1:抗原快速檢驗結果自110年9月1日起,應於採檢當日或隔日完成健保IC卡醫令上傳,病毒核酸檢驗結果自 110年9月1日起,應於採檢日3日內完成健保IC卡醫令上傳,春節檢疫採檢專案病毒核酸檢驗結果應於採 檢日當日 24 時前完成健保 IC 卡醫令上傳並通知相關單位,否則不支付該筆檢驗費用。

註2:病例定義請參閱衛生福利部疾病管制署公布之「嚴重特殊傳染性肺炎病例定義」。